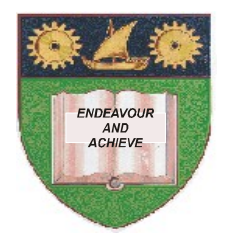

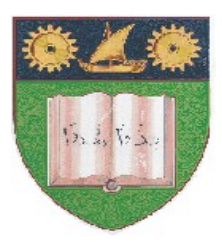

**THE MOMBASA POLYTECHNIC UNIVERSITY COLLEGE**

## **(A Constituent College of JKUAT)** (A Centre of Excellence)

# **Faculty of Engineering &**

# **Technology**

DEPARTMENT OF COMPUTER SCIENCE & INFORMATION TECHNOLOGY

# **UNIVERSITY EXAMINATION FOR DEGREE IN BACHELOR OF TECHNOLOGY IN INFORMATION TECHNOLOGY** (BTech. IT M11)

EIT 4310: ADVANCED WEB APPLICATION PROGRAMMING

# **SPECIAL/SUPPLEMENTARY EXAMINATION SERIES:** OCTOBER 2012 **TIME:** 2 HOURS

#### **Instructions to Candidates:**

You should have the following for this examination *- Answer Booklet* This paper consist of **FIVE** questions in **TWO** sections **A** & **B** Answer **ALL** questions in section **A** and any other **TWO** from section **B** Maximum marks for each part of a question are as shown This paper consists of **THREE** printed pages

# **SECTION A (COMPULSORY)**

## **Question One (30 Marks)**

- **a)** Briefly explain the following terms as used in Java persistence API.
	- **i)** Entity class
- **ii)** Entity manager
	- **iii)** Persistence Unit. **(6 marks)**
- 
- **b)** Explain **TWO** types of persistence that can be used by entity class. **(4 marks)**

**c)** Explain any two types of methods that are used with entity class to manipulate object data. **(4 marks)**

**d)** State the meaning of the following annotations as used in entity class.

a) Briefly distinguish the following as used in web programming.

#### **i)** @ id

- ii) @ column
- **iii)** @ entity **(6 marks)**
- **e)** Distinguish between the following terms as used in web application programming
	- **i)** Web application architecture
	- **ii)** Web server
	- **iii)** Web client
	- **iv)** Web application **(10 marks)**

#### **SECTION B (Answer Any Two Questions)**

### **Question Two (20 marks)**

- **a)** Explain the meaning of the annotation @generatevalue and explain various strategies for generating the values. **(6 marks)**
- b) Design an entity class called customer with two data members "SSN" and "name" where SSN is the primary key. Include all the getter and setter methods. Use field properties. **(14 marks)**

### **Question Three (20 marks)**

- a) Explain the following web technologies.
	- i) Servelet
	- ii) Java server pages
	- iii) Applet
	- iv) Entity javabeans
	- v) Netbeans **(10 marks)**

**Question Four (20 marks)**

b) Write a java server page that picks the data from the HTML code below and stores in a session bean called Hellobean with two data members, name and email.

```
Html Code
<utml>
     <head><title> Hello <title></head>
<body>
     <lis> Enter your name and email address </his>
<form method_ = "get" action = "hello.jsp">
<P>   I=input   type   =   "text"   name   =   "name"   value   =   "size"   =
"20"/>
Name</P>
<P> input type = "text" name = "email" value = "size = "20"
</>
Email </P>
<P> input type = "Submit" name = "send" value = "send"/>
</P>
</form>
</body></html>     (10 marks)
```
- i) Stateless bean
- ii) Stateful bean
- iii) Message bean **(6 marks)**

**b)** Write a Java server page that picks the data from a session bean called Hellobean with two data members, name and email and echoes the data on the screen. **(14 marks)** 

### **Question Five (20 marks)**

- a) Explain any **THREE** java technologies that provide platforms for application programming.
- **(6 marks)** b) Explain the J2EE platform architecture for web application programming. **(8 marks)**
- c) Define the term "Integrated Development Environment" (IDE) as used in software development and outline any **FOUR** examples of IDE used for web application programming. **(6 marks)**